Operating Systems Memory Allocation

Me

September 20, 2016

K ロ > K 레 > K 코 > K 로 > H 로 → K O Q Q ·

#### Постановка задачи

• имеется регион памяти

- или несколько регионов памяти;
- $\triangleright$  границы регона/регионов известны;
- <sup>I</sup> хотим научится отвечать на запросы:
	- $\triangleright$  alloc(size) алокация свободного региона размером size байт;

**KORKAR KERKER E MAN** 

- $\triangleright$  free(addr) освобождение занятого региона начинающегося по адресу addr;
- $\rightarrow$  addr адрес возвращенный на запрос alloc;

#### Выравнивание алоцированной памяти

- $\triangleright$  Адрес возвращенный в ответ на запрос alloc должен быть "выровнен":
	- $\triangleright$  некоторые архитектуры могут не уметь читать/писать данные по невыровненным адресам;
	- <sup>I</sup> даже если конкретная архитектура умеет, это может приводить к падению производительности;
	- $\triangleright$  требуемое выравнивание зависит от операций, которые мы будем делать с этой памятью;
	- <sup>I</sup> т. к. нам не известно, как будет использована алоцированная память, она должна быть выровнена под любые варианты использования.

#### x86 vs ARM

- $\triangleright$  x86 архитектура разрешает обращение по невыровненым адресам:
	- $\triangleright$  можно установить бит 18 в регистре RFLAGS, тогда в непривилигированном режиме обращение по невыровненым адресам будет генерировать исключение (для приложения выглядит как SIGBUS);
	- <sup>I</sup> обычно это не заметно, если вы не используете невыровненный адрес слишком часто;
- **ARM изначально запрещает доступ по невыровненным** адресам:
	- $\triangleright$  ARM использует "натуральное" выравнивание, т. е. чтение/запись 1 байта не ограничивается, чтение/запись 2-ух байт должно быть выровнено на 2 байта и тд.

### С и выравнивание

9

15 }

```
1 void foo (void)
\begin{array}{c|c} 2 & 2 \\ 3 & 2 \end{array}/* char requires no alignment + stack
4 allocated = no alignment guaranteed */5 char buf1 [4];
6 \vert /* malloc guarantees reasonable<br>7 alignment */
           alignment */8 char *buf2 = malloc(4);
10 /* uint32 t might require 4 byte alignment,
11 works fine on x86, might fail on ARM */12 | uint32 t val1 = *( ( uint32 t *) buf1 );
13 /* buf2 properly aligned, works fine */
14 uint32 t val2 = *( ( uint32 t *) buf2 );
```
#### Связный список на свободной памяти

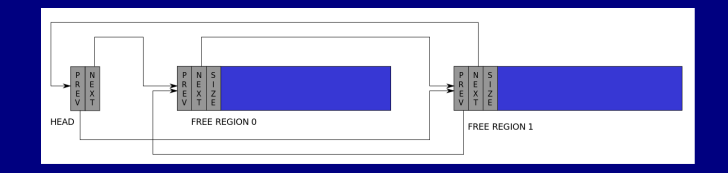

- <sup>I</sup> узлы списка создаются прямо в свободных регионах памяти;
- дополнительно храним указание на размер регона.

**KORK EX KEY CE ARA KONS** 

### Алокация

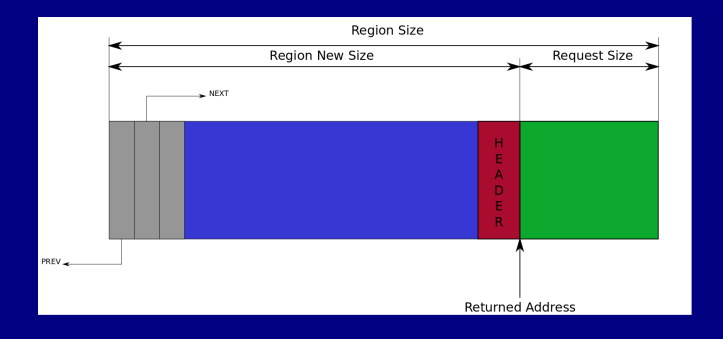

- <sup>I</sup> Итерируемся по списку и ищем блок достаточного размера;
- от найденного свободного блока "отрезаем" участок нужного размера;
	- <sup>I</sup> возможно придется удалить блок из списка.

## Заголовок алоцированной памяти

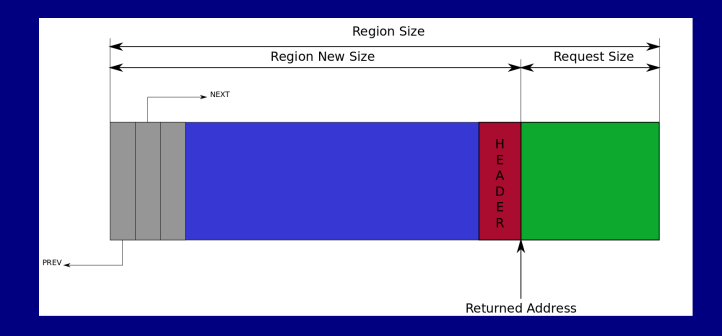

- <sup>I</sup> Перед участком (и/или после) можно добавить заголовок, который может хранить:
	- <sup>I</sup> размер алоцированного участка;
	- $\triangleright$  magic значение для перехвата ошибок;
	- **border tag для ускорения освобождения.**

#### Размер алоцированого участка

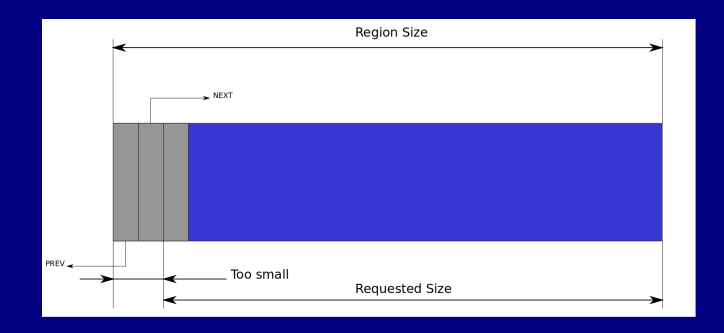

<sup>I</sup> Оставшегося места может быть не достаточно:

- меньше чем размер узла списка;
- <sup>I</sup> такой участок придется удалить из списка;
- <sup>I</sup> вернем в ответ на запрос чуть больше памяти
	- <sup>I</sup> придется хранить размер алоцированного участка.

## Освобождение алоцированного участка

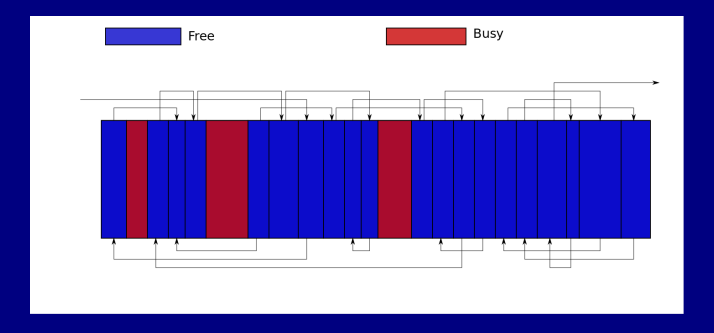

<sup>I</sup> Из заголовка легко найти размер участка

- а заголовок легко находится по адресу участка;
- <sup>I</sup> просто добавим новый элемент в список блоков
	- <sup>I</sup> приведет к фрагментации свободного места;
	- <sup>I</sup> нужно объединять смежные свободные блоки.

### Объединение смежных блоков

- <sup>I</sup> Проход по списку блоков
	- <sup>I</sup> медленно, т. е. мы можем гораздо лучше;
- использовать дерево вместо списка:
	- $\triangleright$  освобождение за  $O(logn)$ , где n количество свободных блоков;
	- <sup>I</sup> можно амортизировать, выполняя объединение переодически;
	- $\triangleright$  обычно  $O(logn)$  не недостаток, но есть решение за  $O(1)$ .

**KORKAR KERKER E MAN** 

 $\triangleright$  использовать border tag-и.

## Border Tag

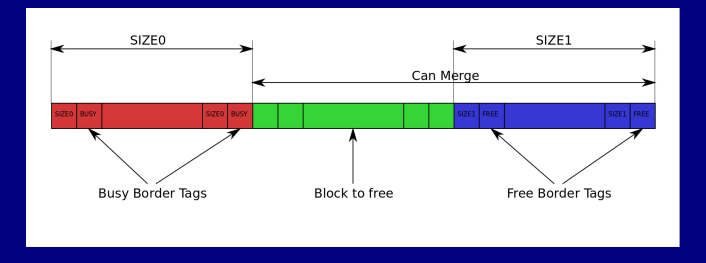

- <sup>I</sup> Добавим заголовок в начало и конец свободных и занятых блоков
	- <sup>I</sup> в заголовок добавим специальное поле Border Tag признак свободности/занятости блока;
	- <sup>I</sup> имея на руках блок (свободный или занятый) мы всегда можем найти Border Tag-и смежных блоков;
	- **> зная Border Tag мы можем проверить свободен или** занят смежный блок.

### Ошибки при работе с памятью

- <sup>I</sup> Типичные ошибки при работе с памятью:
	- <sup>I</sup> запись за пределы алоцированного участка;
	- чтение за пределами алоцированного участка;
	- освобождение неправильного указателя (free на адресе, который не был возвращен из alloc).
- <sup>I</sup> Алокатор хранит служебные данные рядом с пользовательскими данными:
	- <sup>I</sup> если пользователь ошибется пострадает работа алокатора;
	- ошибка может проявится в неожиданном месте трудно понять причину;
	- $\blacktriangleright$  по крайней мере часть проблем мы можем отследить простым методом.

## Magic Numbers

<sup>I</sup> Добавим в заголовок магическое число:

- <sup>I</sup> это может быть любое фиксированное число, но лучше не использовать часто встречающиеся паттерны, например, 0 или 0xffffffff;
- например,  $0x13134242$ ;
- <sup>I</sup> при освобождении проверяем магическое число освобождаемого блока, а так же смежных блоков:
	- <sup>I</sup> таким образом легко отловить освобождение некорректного укзатателя;
	- <sup>I</sup> некоторые часто встречающиеся случаи записи за пределы выделенной памяти.

**KORKAR KERKER E MAG** 

#### Разделение на большие и маленькие алокации

- <sup>I</sup> До сих пор мы не учитывали никак сколько и зачем мы алоцируем память:
	- <sup>I</sup> часто нужно алоцировать память под объекты одного типа и, соответственно, размера;
	- **большие участки памяти алоцируются реже и живут,** зачастую, долго;
- <sup>I</sup> Разобьем задачу на несколько более простых задач:
	- 1. научимся эффективно алоцировать большие регионы памяти;

**KORKAR KERKER E MAG** 

2. научимся эффективно алоцировать регоны фиксированного размера.

#### Алокация больших регионов

- <sup>I</sup> Будем алоцировать только регионы кратные некоторому размеру PAGE\_SIZE:
	- PAGE SIZE выбирается исходя из задачи;
	- $\triangleright$  например, PAGE SIZE может быть 4Kb или около того;
- $\triangleright$  не будем добавлять к аллоцированной памяти никаких заголовков и прочего:
	- <sup>I</sup> в отличие от предыдущего алгоритма в этом нет необходимости;
	- <sup>I</sup> мы всегда будем алоцировать столько, сколько запросили и пользователь сам может хранить размер;
- алоцированные регионы всегда выровнены на границу PAGE SIZE.

## Buddy Allocator

- <sup>I</sup> Будем алоцировать блоки не просто кратные PAGE SIZE, а блоки размера  $2^i \times PAGE$  SIZE:
	- <sup>I</sup> не смотря на ограничение, алгоритм очень практичный и широко применяется;
- $\blacktriangleright$  Разделим всю память на регоны размером PAGE SIZE:
	- $\triangleright$  пронумеруем регионы начиная с 0;
	- номера регонов однозначно сопоствляются адресам, далее мы будем работать только с номерами.

**KORKAR KERKER E MAG** 

### Порядок блока

 $\blacktriangleright$  2<sup>i</sup> смежных регонов назовем блоком порядка *i*:

- $\triangleright$  блок порядка 0 имеет размер  $PAGE$  SIZE, блок порядка 1 имеет размер  $2 \times PAGE$  SIZE, для порядка 2 размер  $4 \times PAGE$  SIZE и т. д.;
- <sup>I</sup> блок однозначно определяется порядком и номером первого региона (далее просто номер);
- $\triangleright$  нас не интересуют блоки не выровненные на свой размер (например, блок порядка 1 с начинающийся в регионе 1 нас не интересует);

**• Свободные блоки одного порядка "связаны" в список:** 

<sup>I</sup> для каждого возможного порядка по отдельному списку (их не может быть очень много).

# Buddies 1/2

- $\triangleright$  Некоторые пары блоков будем называть buddies (товарищи, дружбаны и т. д.):
	- $\blacktriangleright$  два блока поряка *i* товарищи, если их номера отличаются только i-ым битом считая с 0, где 0-ой бит самый младший;
	- $\blacktriangleright$  блоки порядка 0 с номерами 0 и 1 товарищи, а блоки с номерами 1 и 2 нет;
	- $\blacktriangleright$  блоки порядка 1 с номерами 0 и 2 товарищи, а блоки с номерами 1 и 3 нет, и т. д.

**KORKAR KERKER E MAG** 

- $\blacktriangleright$  Для блока с номером  $Block_{no}$  и порядком *i* найти номер товарища легко:
	- ► Buddy<sub>no</sub>  $=$  Block<sub>no</sub>  $\oplus$  2<sup>*i*</sup>;
	- $\blacktriangleright$  Buddy<sub>no</sub> номер товарища;
	- ► ⊕ побитовый хог.

# Buddies 2/2

 $\triangleright$  Два buddy блока порядка *i* в объединение дают блок порядка  $i + 1$ :

- <sup>I</sup> при освобождении мы будем объединять свободные buddy блоки в блоки большего порядка;
- <sup>I</sup> будем продолжать объединение рекурсивно, пока можно объединять или пока не достигнем максимального порядка;
- $\triangleright$  и наоборот, блок порядка  $i + 1$  можно разбить на два buddy блока порядка i:
	- <sup>I</sup> при алокации мы будем делить большие блоки на меньшие, пока не дойдем до нужного порядка.

# Алокация 1/3

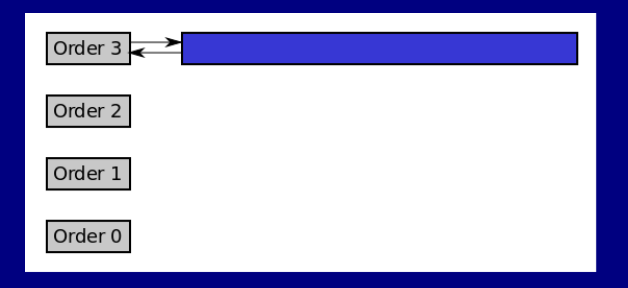

- $\blacktriangleright$  Для примера ограничемся только порядками от 0 до 3;
- <sup>I</sup> допустим вся память описывается блоком порядка 3:
	- начальная конфигурация может состоять из нескольких блоков;
- <sup>I</sup> будем алоцировать блоки порядка 0:
	- <sup>I</sup> можно алоцировать блоки произвольного порядка.

# Алокация 2/3

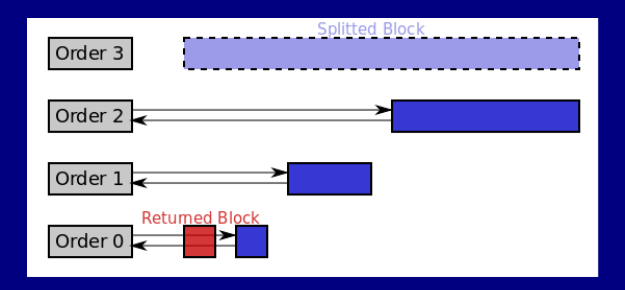

<sup>I</sup> Список с блоками нужного размера может быть пуст <sup>I</sup> можем взять блок большего размера и разбить его; <sup>I</sup> делим блок пока не останется блок нужного размера: <sup>I</sup> ненужную половину добавляем в соответствующий список.

# Алокация 3/3

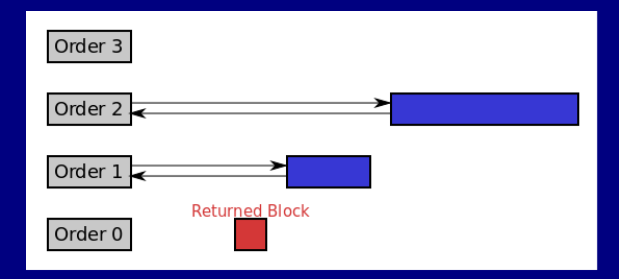

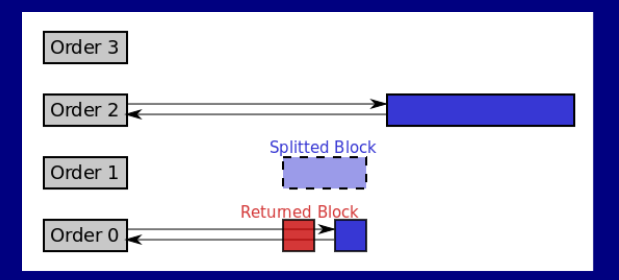

K ロ > K 레 > K 코 > K 로 > H 로 → K O Q Q ·

# Освобождение 1/2

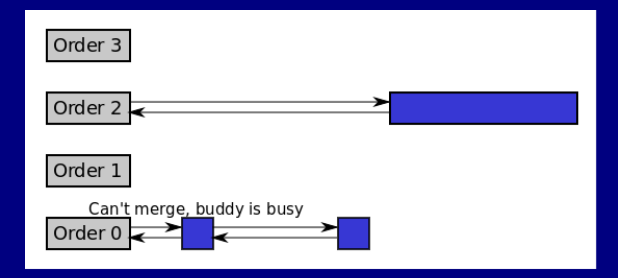

- <sup>I</sup> При освобождении блок добавляется в соответствующий список
	- <sup>I</sup> при освобождении нужно проверить свободен ли buddy блок.

**KORK EX KEY CE ARA KONS** 

# Освобождение 2/2

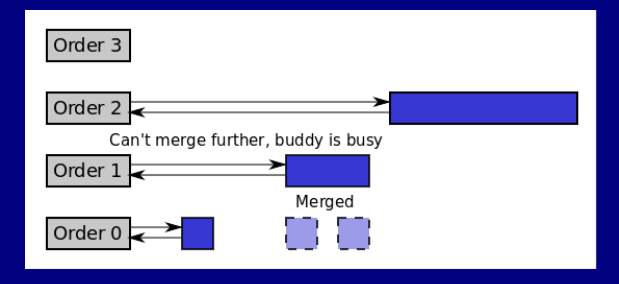

- **Если buddy блок свободен, то можно блоки можно** вновь объединить
	- <sup>I</sup> для объединенного блока также нужно проверить buddy блок.

**KORK EX KEY CE ARA KONS** 

### Дескрипторы регионов

- <sup>I</sup> Для блоков нам необходимо уметь:
	- <sup>I</sup> определять свободен блок или нет;
	- <sup>I</sup> уметь связать блоки в список;
- <sup>I</sup> заведем дескриптор для каждого региона размера PAGE SIZE:
	- дескрипторы можно связывать в список (хранят prev и  $next$ );
- <sup>I</sup> дескриптор первого региона блока представитель блока:
	- $\triangleright$  в нем хранится признак свободности/занятости;
	- <sup>I</sup> порядок блока, представителем которого он является;
	- **•** блок порядка *i* свободен, если представитель свободен и порядок представителя равен i.

## Проблема курицы и яйца

- <sup>I</sup> Где брать память под дескрипторы?
	- <sup>I</sup> алоцировать фиксированное заранее количество дескрипторов
		- <sup>I</sup> возможно придется алоцировать с большим запасом;

**KORKAR KERKER E VAN** 

- <sup>I</sup> использовать другой алокатор памяти, чтобы алоцировать дескрипторы
	- $\blacktriangleright$  например, описанный ранее алгоритм или более простой;
	- нам не нужно освобождение, чтобы инициализировать Buddy алокатор.

#### Кеширующий алокатор

- <sup>I</sup> Мы умеем алоцировать большие блоки памяти
	- <sup>I</sup> мы можем алоцировать большие блоки и разделять их на меньшие блоки фиксированного размера;
	- <sup>I</sup> работать с блоками фиксированного размера проще.
- <sup>I</sup> Для объектов одного типа можно сэкономить на инициализации:
	- <sup>I</sup> некоторые поля объектов при освобождении находятся в "исходном" состоянии;
	- $\triangleright$  например, mutex/lock должен быть отпущен перед освобождением памяти, а счетчик ссылок скорее всего равен 0/1;
	- инициализировать такие поля при повторной алокации не нужно;
	- $\triangleright$  [Jeff Bonwik, The Slab Allocator: An Object-Caching](https://www.usenix.org/legacy/publications/library/proceedings/bos94/full_papers/bonwick.a) [Kernel Memory Allocator.](https://www.usenix.org/legacy/publications/library/proceedings/bos94/full_papers/bonwick.a)

(ロ) (日) (로) (로) (로) - 로 - 이익어

#### Slab Allocator

<sup>I</sup> Базовым понятие Slab Allocator-а является Slab:

- **> Slab пул/кеш объектов/регионов (далее просто** объекты) памяти фиксированного размера;
- **> Slab большое регион памяти, который мы** разделяем на меньшие кусочик, а также управляющие структуры необходимые для алокации;
- ► Для каждого объекта Slab-а есть дескриптор:
	- <sup>I</sup> дескрипторы свободных объектов связаны в список;
	- $\triangleright$  все объекты одного размера, при алокации мы можем взять любой из них.

**KORKAR KERKER E MAN** 

## Slab для маленьких объектов

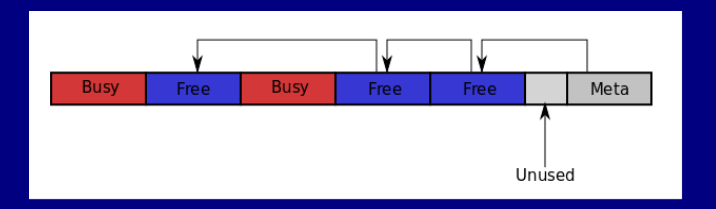

- Для маленьких объектов сами объекты и управляющие структуры можно хранить вместе:
	- <sup>I</sup> пока объект свободен мы можем его использовать как дескриптор;
	- <sup>I</sup> занятые объекты мы никак не отслеживаем.
- Какие объекты считать маленькими?
	- <sup>I</sup> в оригианльной статье объекты меньше  $1/8 \times PAGE$  SIZE.

## Slab для больших объектов

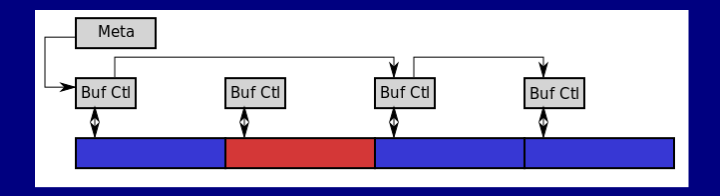

- <sup>I</sup> Для больших объектов управляющие структуры алоцируются отдельно:
	- <sup>I</sup> мы можем алоцировать их как маленькие объекты;
	- <sup>I</sup> нам нужно знать был ли объект уже инициализирован или нет;
	- <sup>I</sup> если вы не оптимизируете инициализацию вам это не нужно.

### Информация о доступной памяти

- **До сих пор мы знали границы памяти, из которой мы** удовлетовряем запросы на алокацию
	- откуда берется это знание?
- $\blacktriangleright$  Для ядра ОС:
	- из спецификации оборудования;
	- $\triangleright$  от загрузчика/BIOS/UEFI или любого другого ПО, которое запускает ОС;
	- $\triangleright$  например, multiboot загрузчик может предоставить карту памяти;
- для обычных приложений:
	- через интерфейс ОС;
	- $\triangleright$  не редко ОС позволяет уменьшить/расширить границы памяти;
	- $\triangleright$  например, в Unix-like системах есть вызовы brk/sbrk, а так же mmap/munmap.

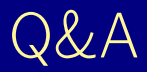

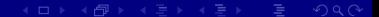